## tropomyosin binding

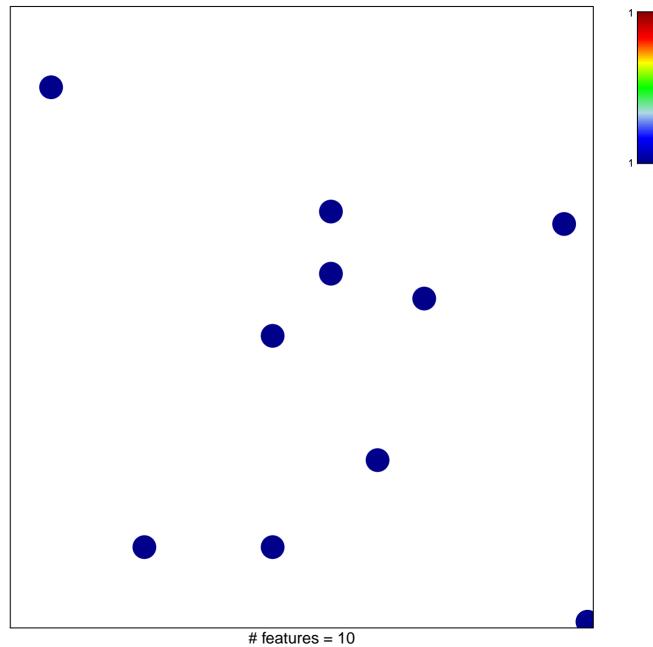

chi-square p = 0.83

## tropomyosin binding

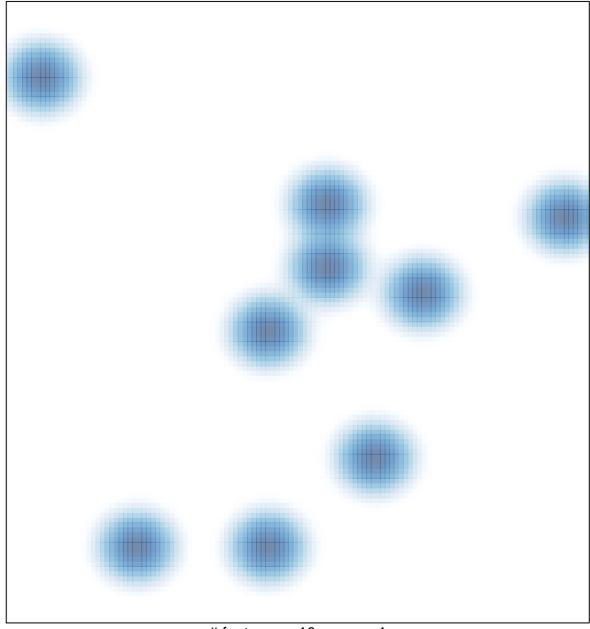

# features = 10, max = 1